# 本資料は、サンプルです。 資材全体 (10 ページ)のうち、 見本として 5 ページ表示しています。 本資料は、サンプルです。<br>資材全体 (10ページ) のうち、<br>見本として5ページ表示しています。

# 〇〇〇〇レジストリ

# レジストリ研究の実施に関する業務手順書

「レジストリ構築に関わる主たる研究」研究課題名

# レジストリ保有者:(レジストリ保有者名)

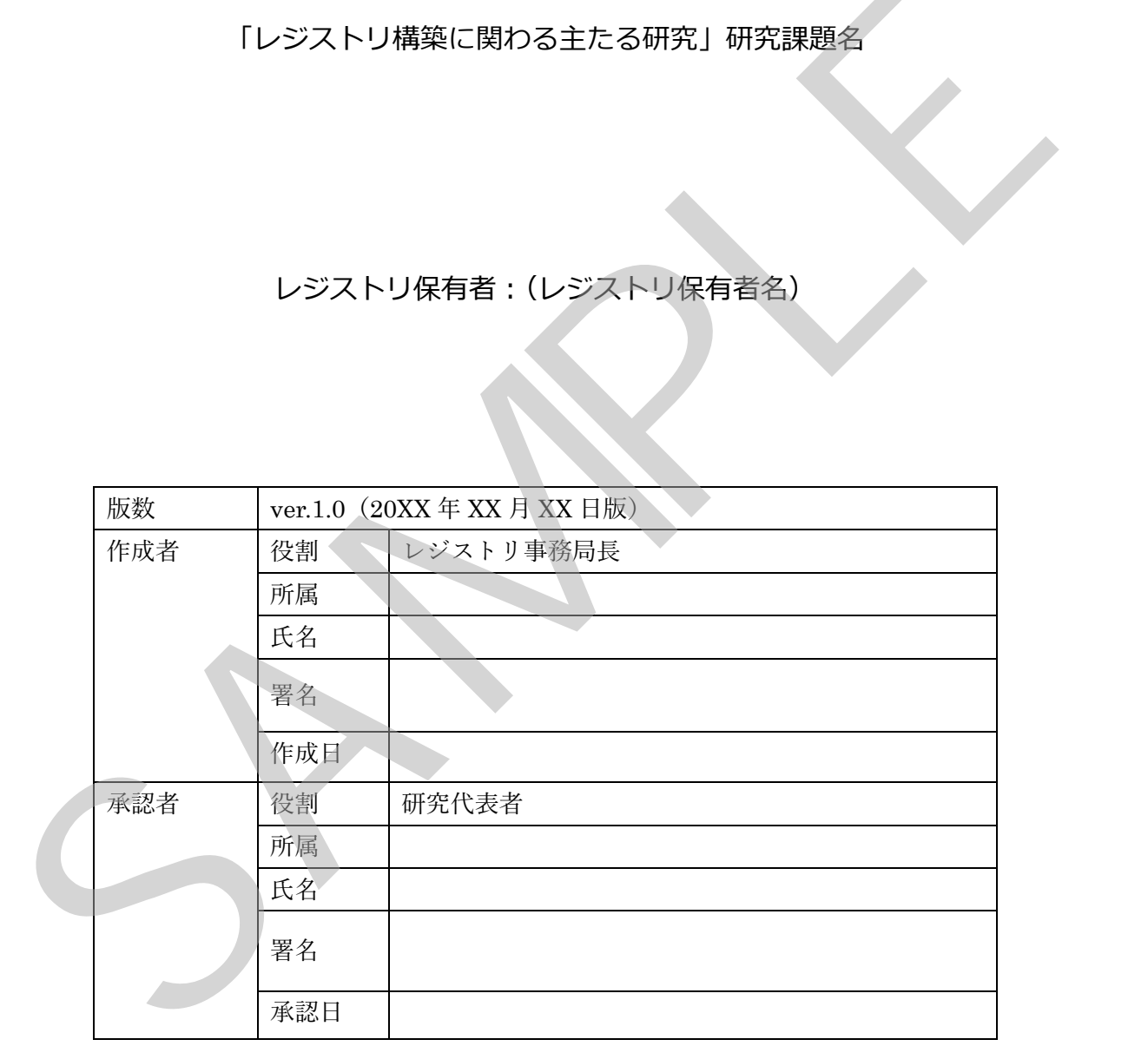

# 目次

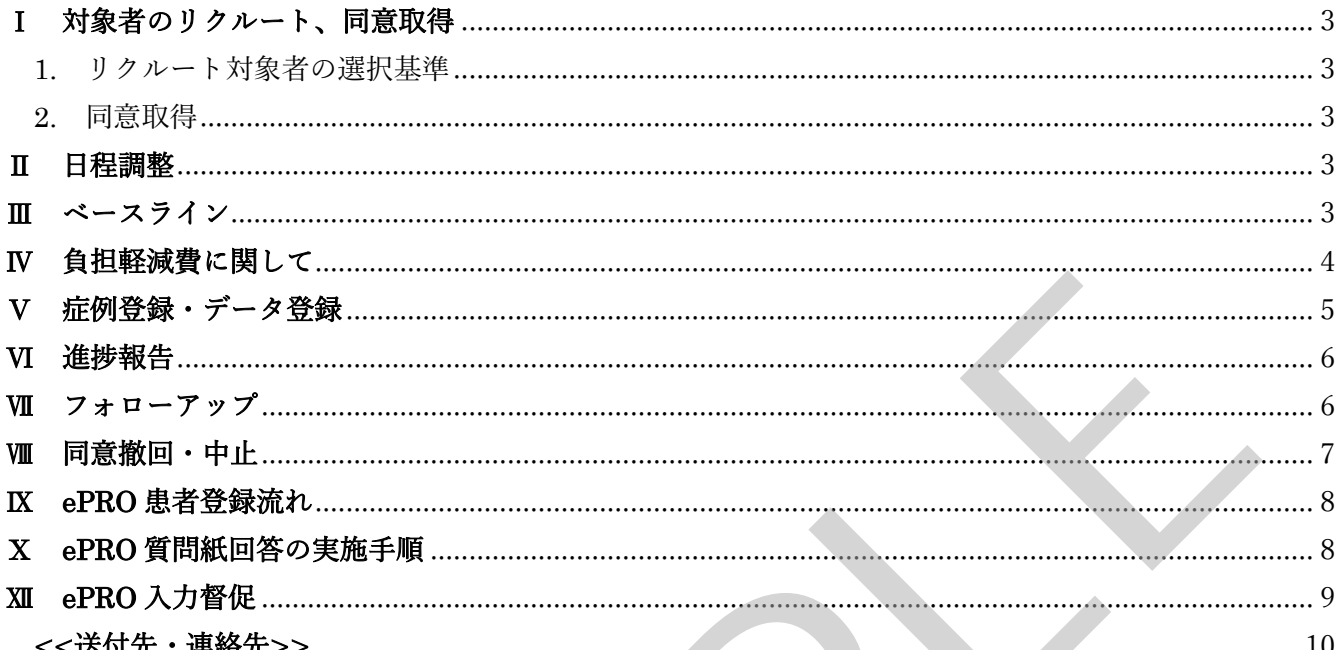

## <span id="page-3-0"></span>Ⅰ 対象者のリクルート、同意取得

- <span id="page-3-1"></span>1. リクルート対象者の選択基準
	- リクルートする対象者の条件は、以下の通りである。
	- ① 本研究に共同研究機関として参加が承認された医療機関を受療した患者 ※性別、年齢は問わない
	- ② 文書にて同意を行う能力のある者 未成年者及び同意能力を欠く者である場合、その代諾者も共に文書にて同意が得 られた者
- <span id="page-3-2"></span>2. 同意取得
	- (1) 上記の患者様がいたら、担当医師より当該研究の説明を行う。
	- (2) 口頭同意が得られた場合、CRC に連絡をする。
	- (3) 連絡を受けた CRC は、担当医師よりどの程度説明があったか確認し、「説明文書」 を用いて補足する。
	- (4) 対象者およびその代諾者に対し、同意文書への署名を求める。 ※「同意文書」説明者の欄には、共同研究者リストに記載されている医師の署名 をもらう。
	- (5) 対象者に「説明文書」「同意撤回書」「研究参加辞退申出書」をお渡しする。 ※「同意文書」は各施設で適切に保管する。

### \*同意取得時の注意点

・ 対象者が未成年者および同意能力を欠く場合は、本人に加えて代諾者の同意を得る。 対象者が 16 歳以上の場合、アセント文書を用いなくても構わないが、アセント(本 人承諾)を得た上で、代諾者から同意を得る。16 歳未満の場合は、年齢に合わせア セント文書を用いて同意説明を行う。 SAMPLE

# <span id="page-3-3"></span>Ⅱ 日程調整

・ COVID-19 の影響を鑑み、診察日と同日の検査実施を前提とする。

#### <span id="page-3-4"></span>Ⅲ ベースライン

・ ベースラインでは、対象者が同意した項目に関して、各担当者がデータを収集する。

## ~収集項目~

- (1) 研究対象者背景情報 基本情報(生年月・年齢・性別・人種などの人口統計学的情報、診断、アレルギー、 家族歴、既往歴、自殺企図歴、喫煙歴、問題飲酒歴、物質乱用歴、学歴、職業、社会 生活歴〈学歴・婚姻状態・家族構成・ケアギバーの有無〉、病歴、検査〈脳画像・脳 機能・血液生化学・心電図・レントゲンの実施状況及び異常所見の有無〉)
- (2) 臨床情報

ePRO:

EDC:

(3) 生体試料、生体情報 血液、髄液、脳神経画像

## <span id="page-4-0"></span>Ⅳ 負担軽減費に関して

・ 1 度に限り千円の QUO カードを対象者へお渡しする。 ※第 1 層情報のみの同意でも お渡しをする。

QUO カードに関する手続きは以下の通り。

- (1) 毎月、レジストリ事務局に必要枚数を連絡する。
- (2) 対象者に QUO カードをお渡しする。 ・お渡し時、対象者に受領書を記入してもらう(「研究対象者識別コード」「担当 CRC 署名欄」はスタッフが記入をする)。 機能・血液生化学・心電図・レントゲンの実施状況及び異常所見の有無)<br>
2) 臨床情報<br>
GPRO :<br>
SBO :<br>
SBO :<br>
SBO :<br>
SBO :<br>
SBO :<br>
SBO :<br>
SBO :<br>
SBO :<br>
SBO :<br>
THE :<br>
THE :<br>
THE :<br>
THE :<br>
THE :<br>
THE :<br>
THE :<br>
THE :<br>
THE :<br>
THE :<br>
THE :<br>
THE :<br>
THE :<br>
THE :<br>
THE :<br>
	- (3) 受領書を PDF ファイルにし、レジストリ事務局へメールで送る。

#### Email:

※記入した受領書(原本)は、各施設で保管する

※注意! 対象者の氏名はマスキングをしてください

- (4) Excel ファイル「QUO カード配布先\_〇〇(施設名)\_〇月」に、配布日・研究対象 者識別コード(一次 ID)を記載する。
	- ・Excel ファイルは、レジストリ事務局から別途メールで届く。
	- ・配布日(お渡しの予定も含む)などを記載した Excel ファイルは、**翌月 4 日まで** にレジストリ事務局まで送付する。
- (5) QUO カードの枚数が少なくなった場合は、レジストリ事務局まで連絡する。 Email:

# <span id="page-5-0"></span>Ⅴ 症例登録・データ登録

同意が取得できた際は、症例登録およびデータ登録を行う。 症例登録・データ登録に関しての手順は以下の通りとする。

(1) 対象者から同意が得られたら、スクリーニング名簿(対応表)に必要事項を記入す る。

※スクリーニング名簿は各施設にて適切に保管を行う

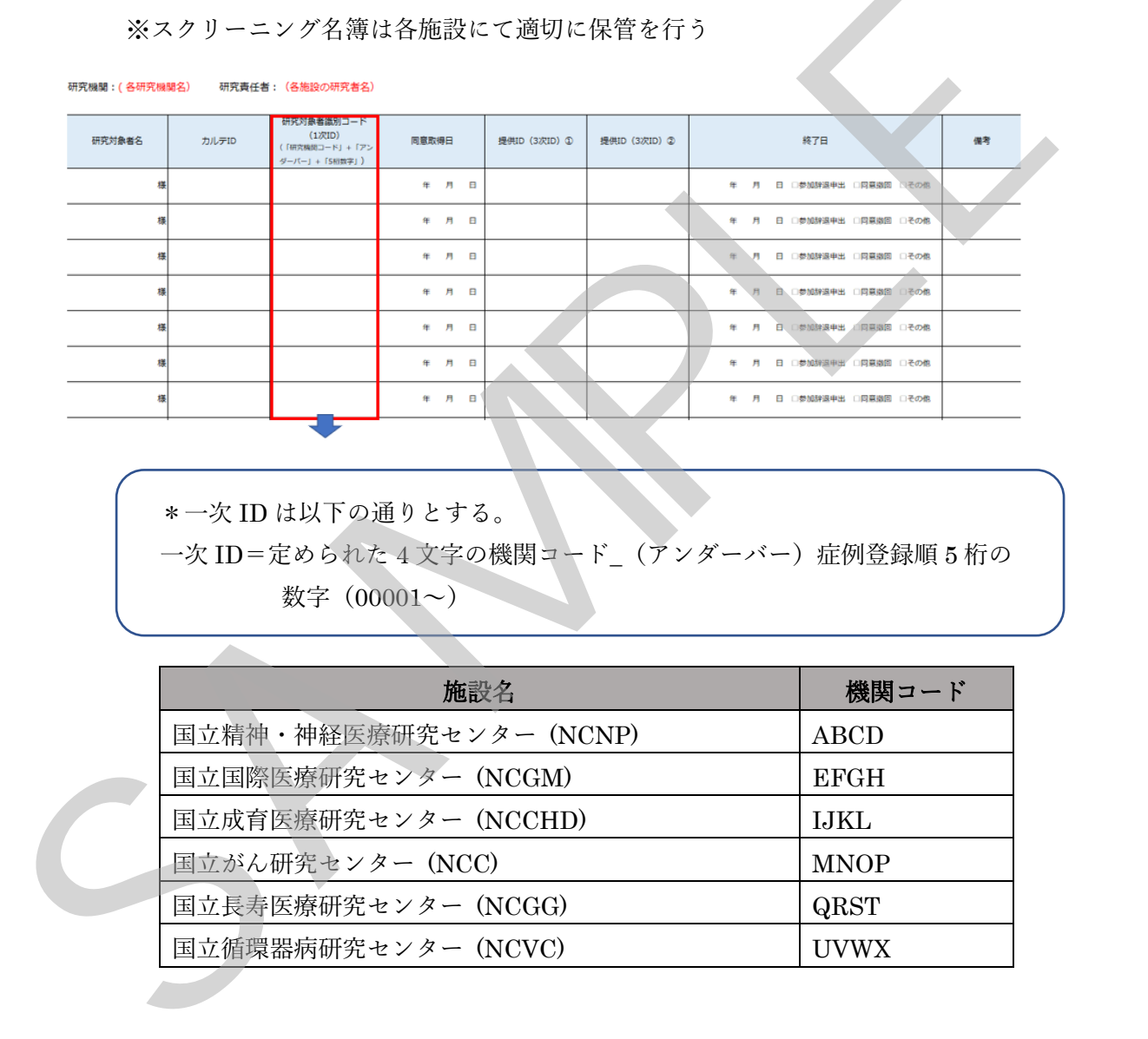

\*一次 ID は以下の通りとする。 一次 ID=定められた 4 文字の機関コード\_(アンダーバー)症例登録順 5 桁の 数字(00001~)

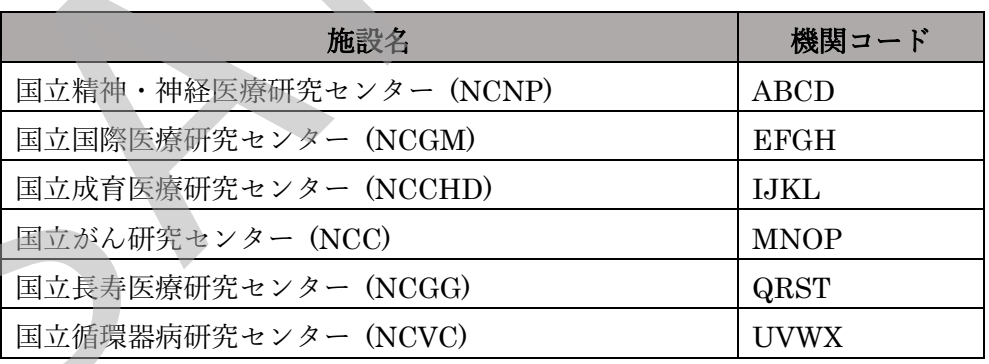

(2) 「症例登録連絡票」を記入、PDF 化し、症例登録事務局へメールで送る。 E-mail:

※ ファイル名は、一次 ID (4 文字の研究機関コード (アンダーバー) 5 桁の数字) にする。